## **Combining 2D Shapes**

Create composite shapes by combining the shapes within each set.

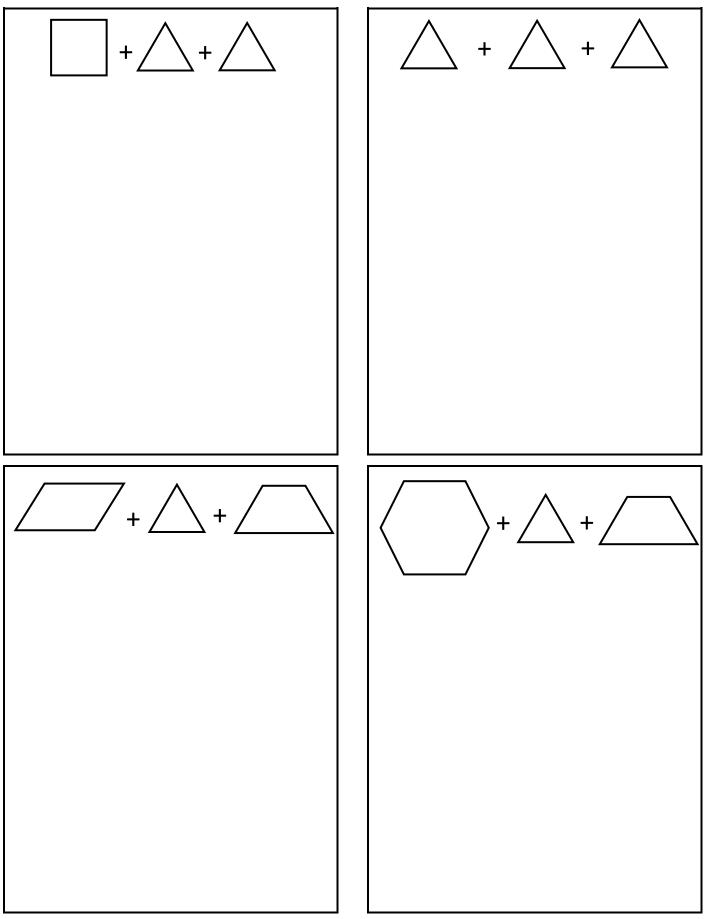

EASYTEACHING.NET